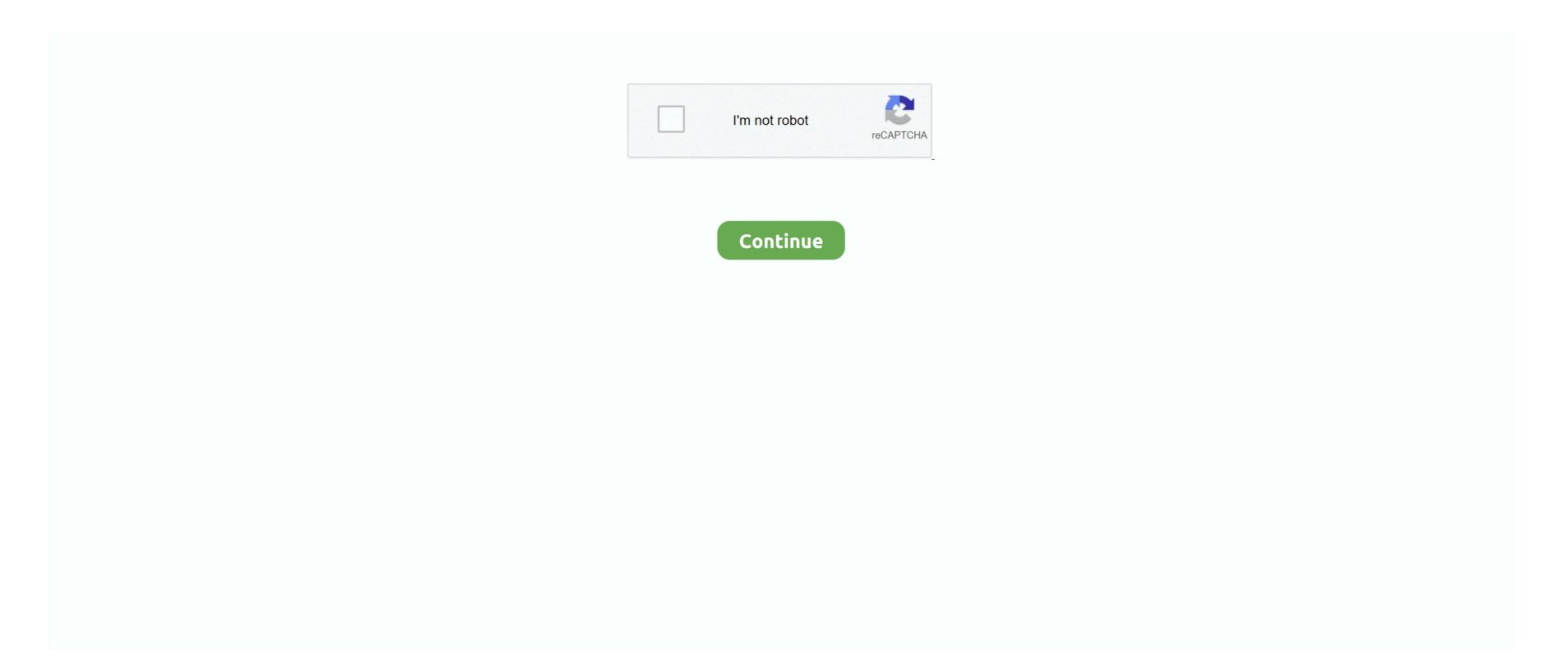

## **Mac Dump Mod For Farming Simulator 2017**

After installing once, you will enjoy new possibilities as much as you like Also, mods can fix all the bugs which may appear in the game.. txt for more details Please download those components separately For installations that require a serialized version of Adobe software for use in a lab or other shared environment, we have a, as well as a available for download.. LS 17 mods can provide almost everything you could ever imagine All your desires can become real, so don't wait, all the mods are absolutely free with lifetime usage guarantee.. \*May require or other to uncompress\* Design and Web Premium \*May require or other to uncompress\* Dreamweaver® Edge Code® and Edge Reflow® Gaming Illustrator® InCopy® InDesign® Photoshop® Lightroom® and Muse® Adobe Muse® requires an.. What is a farming simulator 2017 mods? The FS2017 mods are your game look like you want.

Get started now, upload to the 'Documents / My games / FarmingSimulator 2017 / mods' directory of the game, turn.. How to install Farming Simulator 2017 mods? FS 2017 mods is the best thing if you want to easily and quickly upgrade your game and enjoy the new opportunities.. Lots of different choices will allow you to make lots of different decisions, which may lead you to an unexpected luck! So wait no more and click to download FS 17 mods now! Once they downloaded, you have to move them to LS 17 game mods folder, then run the game, open mod activation window activate the mod.. Do not wait and grab everything, because it would be a sin not to use this gift.. And it's live and ready to be used! What is Farming Simulator 17 mods. Select modifications according site categories and update your farming simulator 2017 game.. Usb bootable mac os high sierra for windows vmware 2018 We are offering for you a great database of the latest FS17 mods.. Adobe photoshop for students mac MS-Windows Mac OS - command line tools Available Titles Acrobat® Pro (Shows Install Progress Bar Only) (for use with Acrobat Pro) Animate CC and Mobile Device Packaging 2017 (Windows) Creative Cloud 2017 Suite \*Does not include Lightroom or Acrobat.

## how to dump grain in farming simulator 2017 xbox one

how to dump grain in farming simulator 2017 xbox one, farming simulator 2019, how to dump grain in farming simulator 2019, how to dump grain in farming simulator 2019, how to dump wheat in farming simulator 2017, where to dump grain in farming simulator 2019, how to dump wheat in farming simulator 2017, where to dump grain in farming simulator 19

Adobe CC Serializer Download the zip file below based on your computer Operating System (Windows or Mac OS) to re-apply a new Northwestern Adobe CC license file and then see README.. So what's the use of installing FS 2017 mods? As many of you know, sometimes the game itself lacks some tools or techniques, if you want something unusual then mods can solve this problem.. It's bothering when you may face the struggle you're not responsible for, so fix it easily just by installing Farming Simulator 2017 mods.. With FS 17 mods you can create your own game version and make it even more attractive to yourself.

## how to dump chaff in farming simulator 2019

how to dump grass in farming simulator 2019

e10c415e6f